#### **Powerboard-OktoXL** 1

LotharF MikroKopter.de Diese Seite als **PDF-Dokument**? Einfach auf das Symbol klicken und etwas warten... --->

OktoXL-Stromverteiler

- $\bullet$   $\mathbb{R}$  [english](https://wiki.mikrokopter.de/en/Powerboard-OktoXL)
- **I** [français](https://wiki.mikrokopter.de/fr/Powerboard-OktoXL)

 **ACHTUNG:** Die XL-Stromverteiler sind für die **BL-Ctrl2.0** ausgelegt! BL-Ctrl1.2 können hier **nicht** verbaut werden.

Inhaltsverzeichnis

- 1. [Info](#page-3-0)
- 2. [OktoXL-Stromverteiler](#page-3-1)
	- 1. [Anordnung der BL-Regler](#page-3-2)
	- 2. [Molex-Stecker bestücken](#page-4-0)
	- 3. [Wärmeleiter anlöten](#page-7-0)
	- 4. [Elkos auf BL-Ctrl2.0 löten](#page-9-0)
	- 5. [BL-Ctrl2.0 auf Stromverteiler löten](#page-12-0)
	- 6. [Adressauswahl](#page-15-0)
- 3. [Stromverteiler](#page-16-0)
	- 1. [Stromverteiler Oberseite](#page-16-1)
	- 2. [Stromverteiler Unterseite](#page-16-2)
	- 3. [Versorgung](#page-17-0)
	- 4. [Summer anschließen](#page-17-1)
	- 5. [Beleuchtung](#page-18-0)
		- 1. [Beleuchtung schaltbar](#page-19-0)
	- 6. [FlightControl anschliessen](#page-20-0)

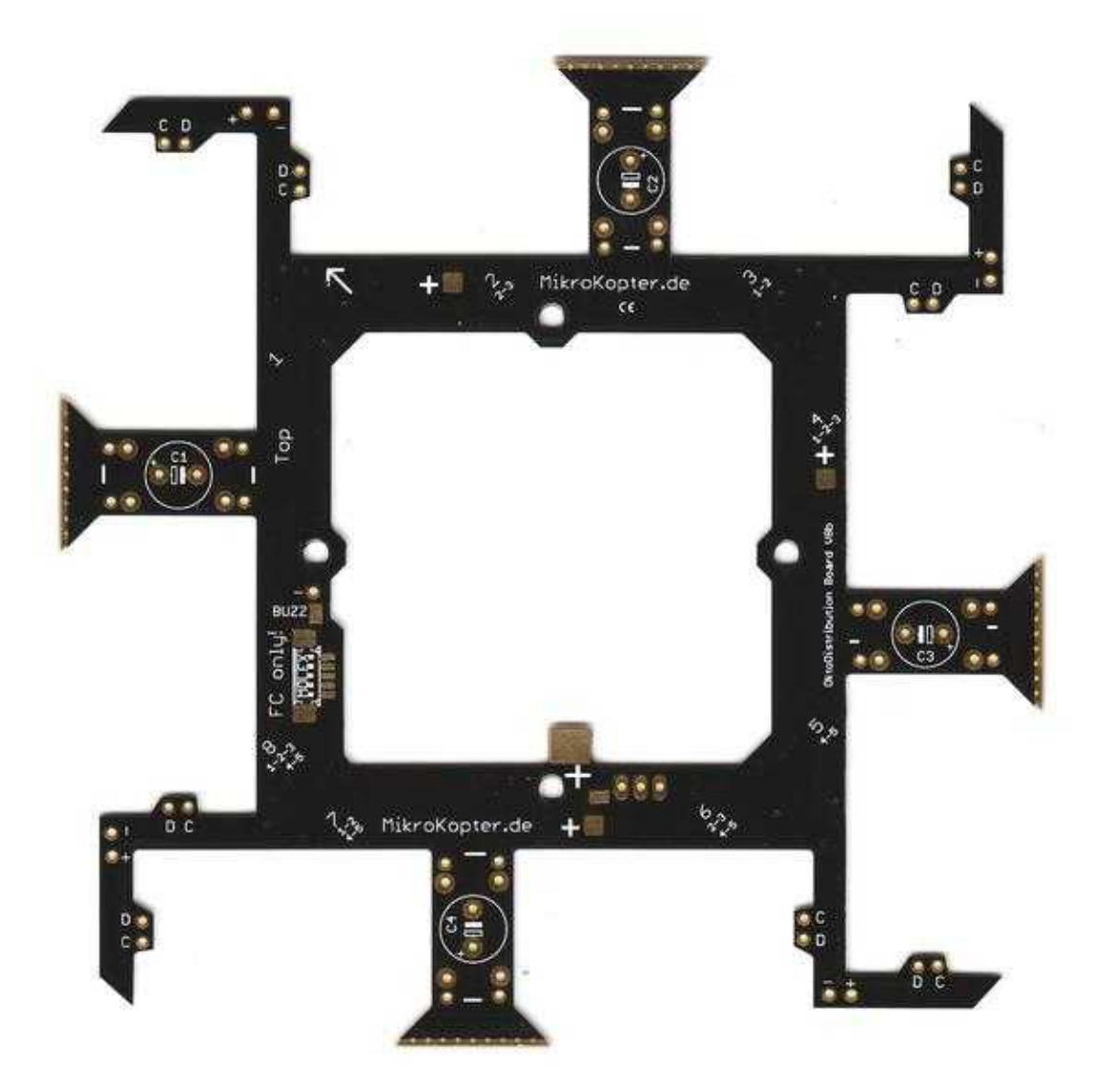

# <span id="page-3-0"></span>**Info**

Bei diesem Stromverteiler werden die BL-Ctrl2.0 überlappend auf die Stromverteilerplatine gelötet. Hierdurch ist eine bessere Wärmeabfuhr möglich.

Da die Platine auch beim Verlöten die Wärme sehr schnell abführt, benötigt man einen Lötkolben mit genügend Leistung (~80W). Ein absolut sauberes Löten ist hier ein muss.

# <span id="page-3-1"></span>**OktoXL-Stromverteiler**

Der OktoXL Stromverteiler versorgt die BL-Regler mit Strom und verbindet den I2C-Bus für die Kommunikation.

Die BL-Regler werden in die Aussparungen der Verteilerplatine montiert und über Drahtbrücken angeschlossen.

 **Die Oberseite der Verteilerplatine ist mit "+" gekennzeichnet.**

 **Ist eine fertig bestückte Verteilerplatine vorhanden, kann die Bestückung übersprungen und bei "Versorgung und Summer" weiter gelesen werden.**

## <span id="page-3-2"></span>**Anordnung der BL-Regler**

Die BL-Regler werden wie hier dargestellt in der Verteilerplatine angeordnet (im Uhrzeigersinn BL-Ctrl Nr. 1-8).

 **Die Prozessoren und damit auch die Lötanschlüsse für die Motorzuleitungen an den Fet's müssen bei allen Reglern nach oben zeigen.**

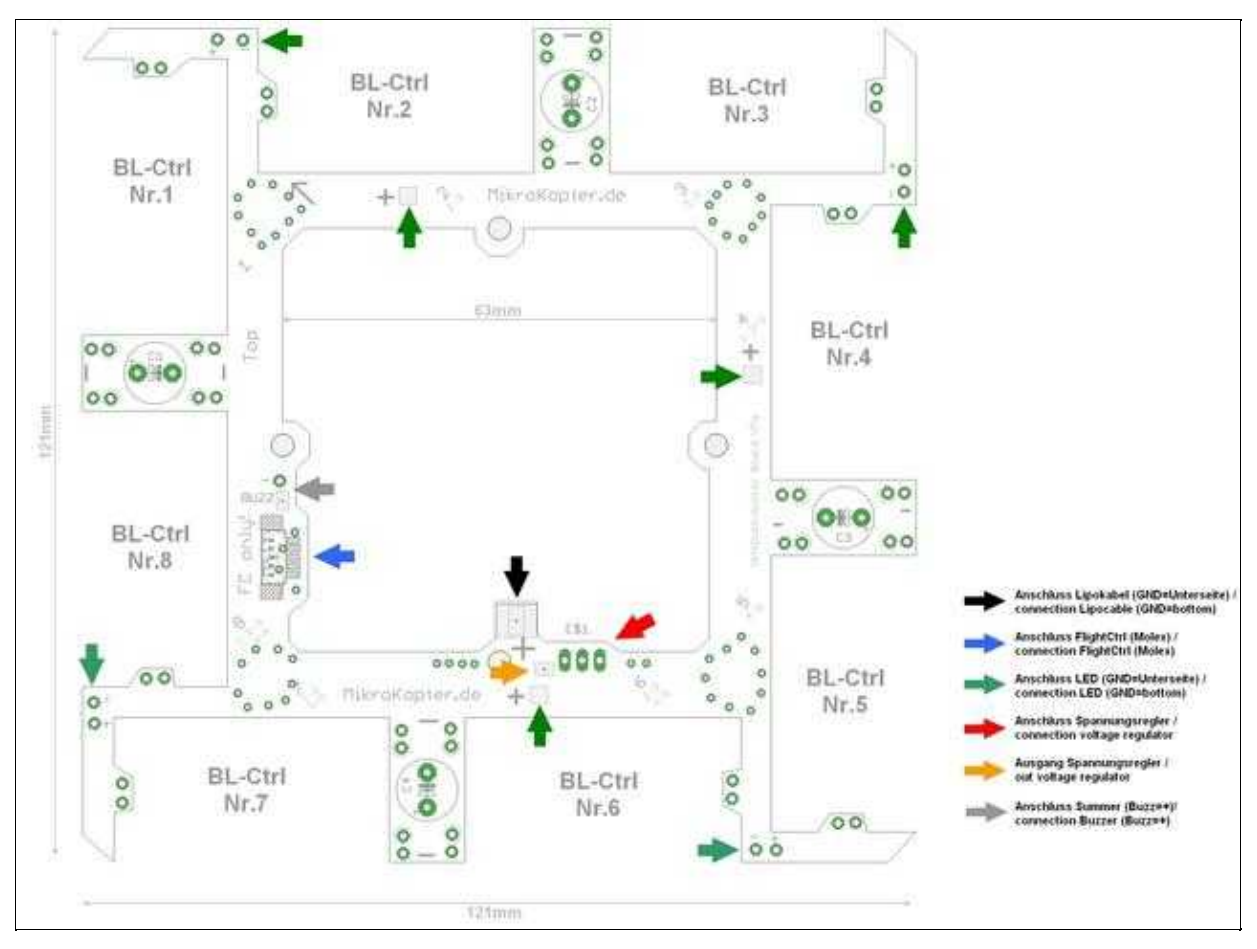

Grafik mit BL-Ctrl und Maßen: [OktoXL](http://gallery.mikrokopter.de/main.php/v/tech/OktoVerteiler_V7.gif.html)

 Sollte mit diesem Verteiler ein 5S/6S Lipo verwendet werden und es zu sporadischen I2C Fehlern kommen, kann auf C1,C2,C3,C4 ein Elko mit 330µF/25V bestückt werden. Eine Bestückung ist sonst nicht notwendig!

#### <span id="page-4-0"></span>**Molex-Stecker bestücken**

Hierfür sollte man eine feine Lötspitze verwenden. Als erstes setzt man einen Lötpunkt auf dem Stromverteiler und lötet dann die Molexbuchse hieran fest. Ist diese ausgerichtet können die restlichen Kontakte verlötet werden.

Die Kontakte dürfen keine Verbindung untereinander haben!

**Über die Molexbuchse wird die [FlightCtrl2.1](https://wiki.mikrokopter.de/FlightCtrl_ME_2_1) mit Spannungsversorgung, I2C-Bus und Summer** • **verbunden. Auf der [FlightCtrl2.1](https://wiki.mikrokopter.de/FlightCtrl_ME_2_1) muss dann nur das Anschlusskabel für den Empfänger gelötet werden.**

 Tipp: Überschüssiges Lot kann perfekt mit Endlötlitzen entfernt werden. Sollte die Buchse einmal schief montiert worden sein, kann die Platine vorsichtig von der Unterseite mit einem Heißluftföhn erwärmt und die Buchse wieder gelöst werden.

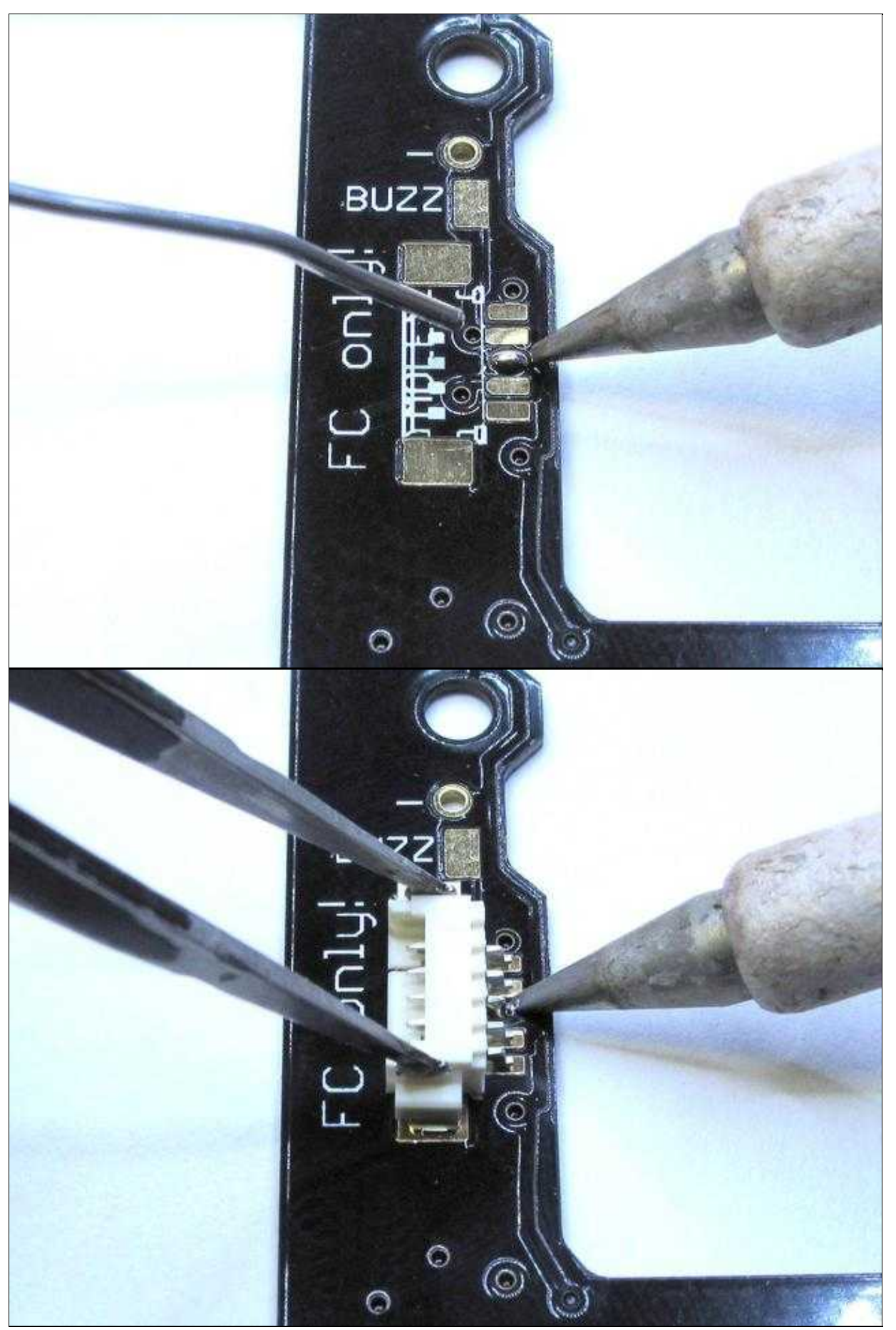

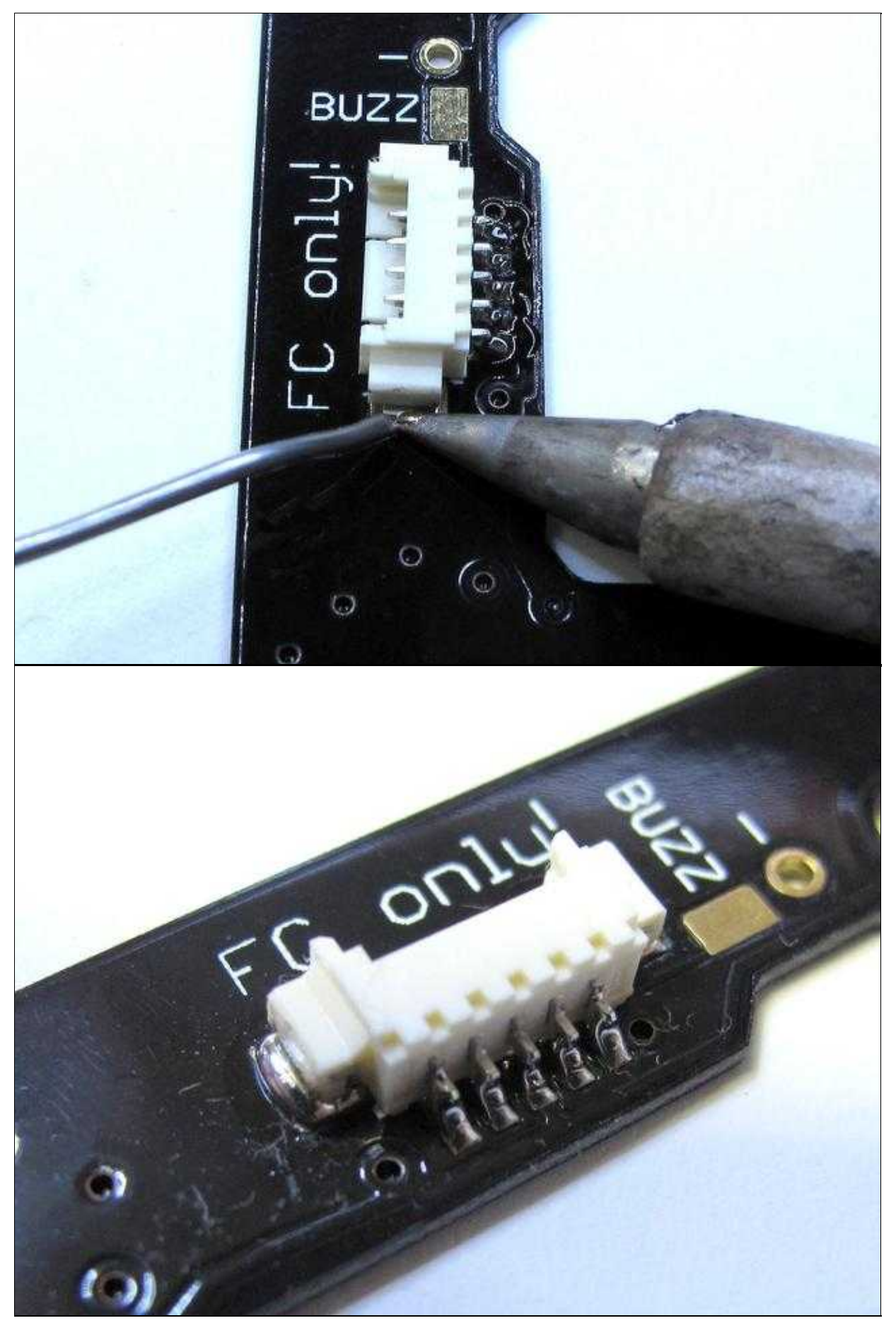

## <span id="page-7-0"></span>**Wärmeleiter anlöten**

An den OktoXL Stromverteiler können vier Wärmeleiter angelötet werden. Diese dienen einer besseren Wärmeabfuhr der BL-Ctrl.

Die Wärmeleiter werden an den vier dafür vorgesehenen Plätzen von beiden Seiten angelötet.

Die Platinen können sehr heiß werden beim Löten!

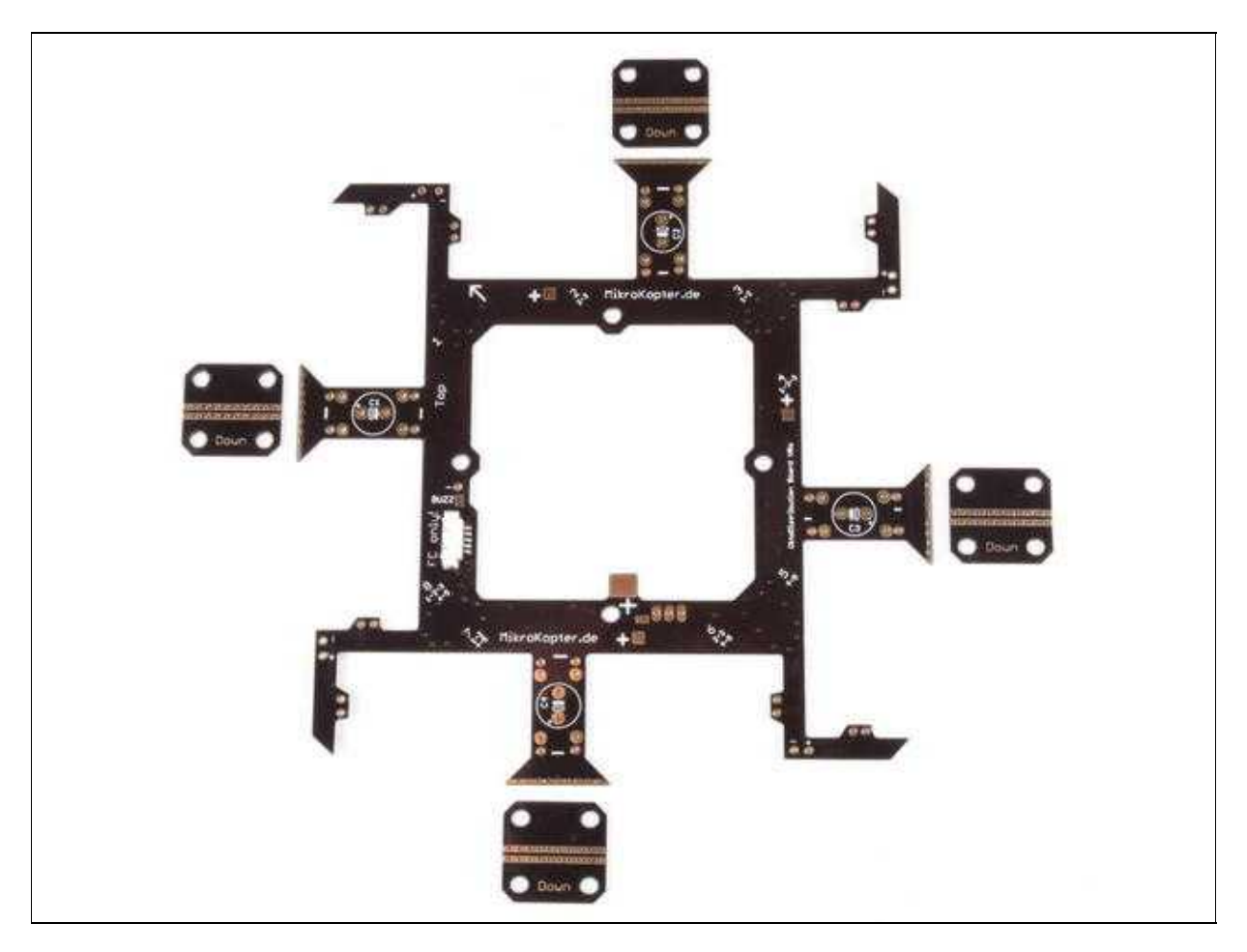

Powerboard-OktoXL 04/04/25 15:34:20

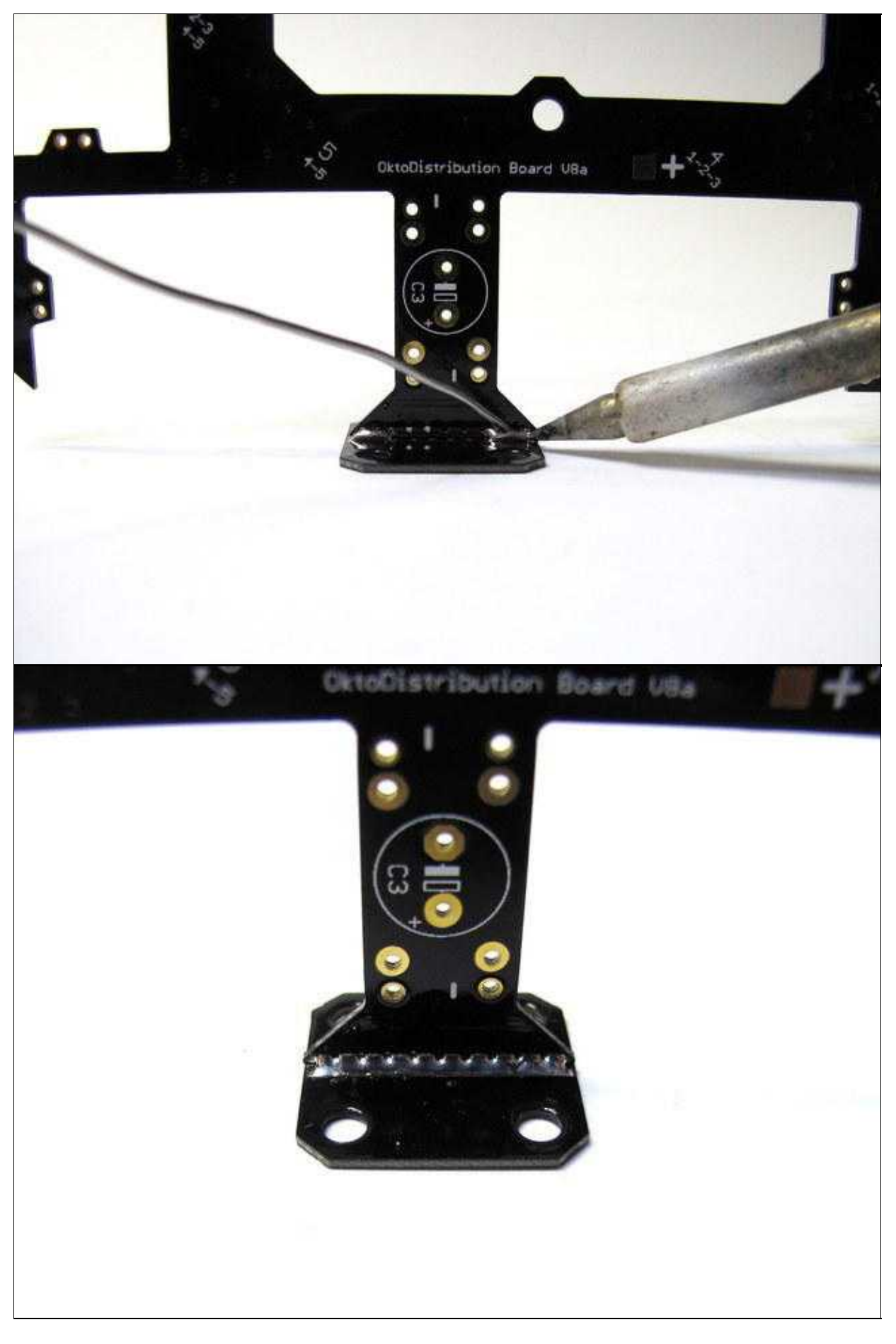

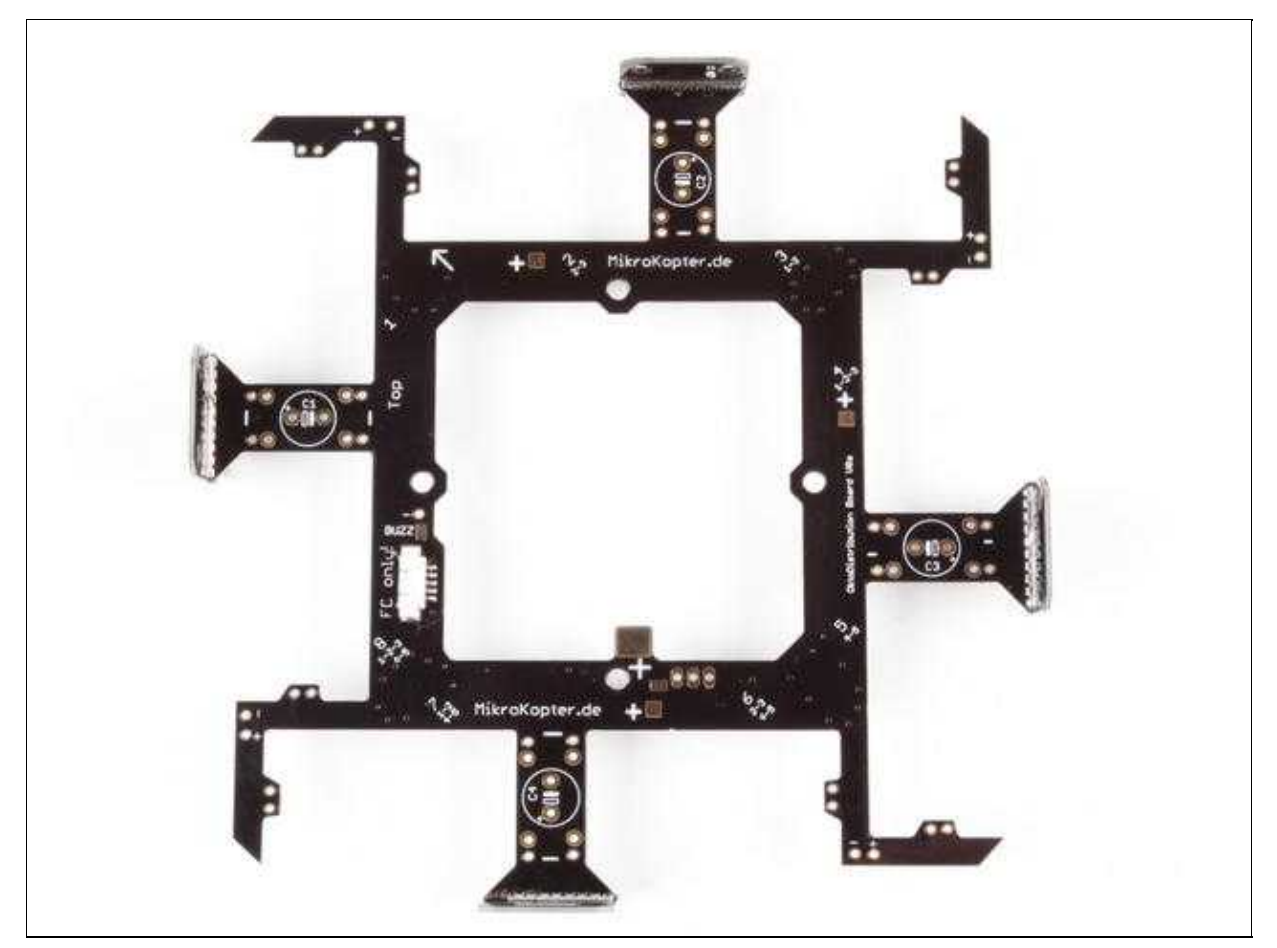

### <span id="page-9-0"></span>**Elkos auf BL-Ctrl2.0 löten**

Alle Elkos können bei diesem Stromverteiler an der Unterseite montiert werden.

Die zwei Elkos werden polrichtig zuerst auf die Unterseite des BL-Ctrl2.0 geklebt und dann von der Unterseite angelötet.

Das verkleben wird gemacht, damit die Elkos sich nicht durch Vibrationen im Flug lösen.

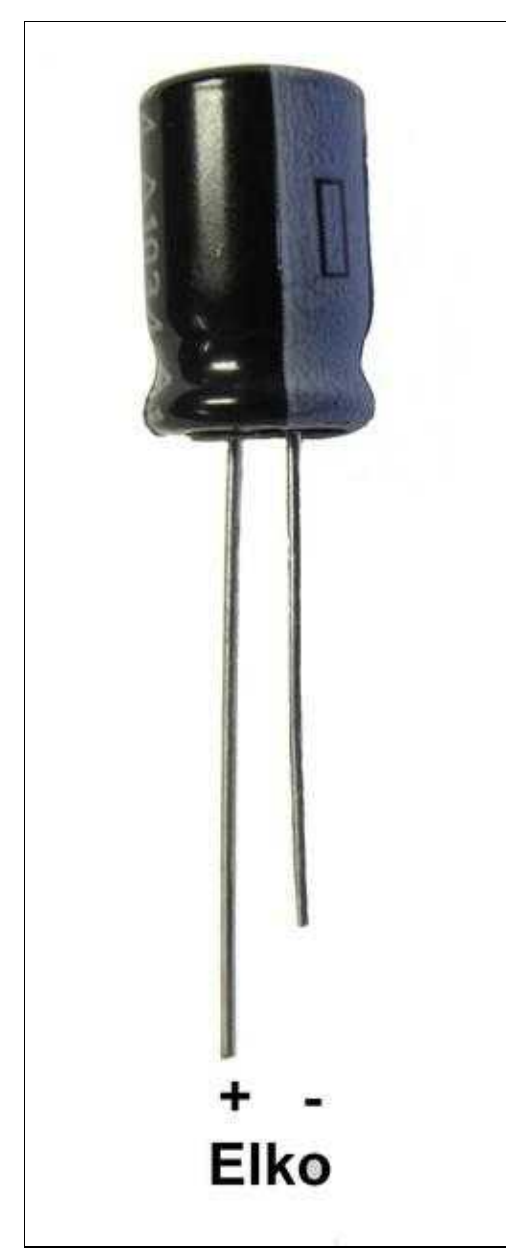

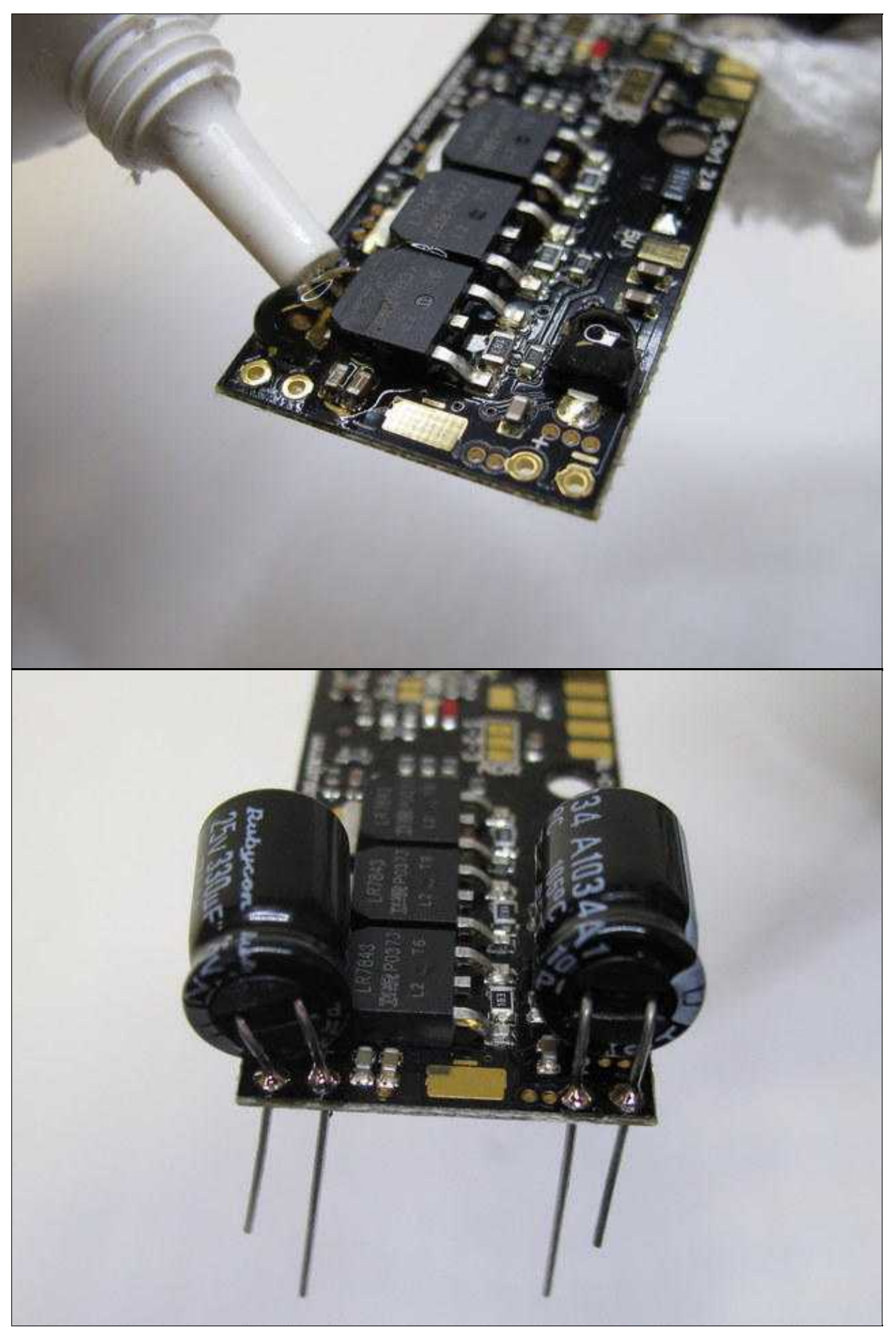

## <span id="page-12-0"></span>**BL-Ctrl2.0 auf Stromverteiler löten**

Sind die Elkos auf dem BL-Ctrl2.0 verlötet, kann der BL-Ctrl2.0 von der Unterseite des Stromverteilers durch die Anschlusslöcher der Elkos gesteckt werden.

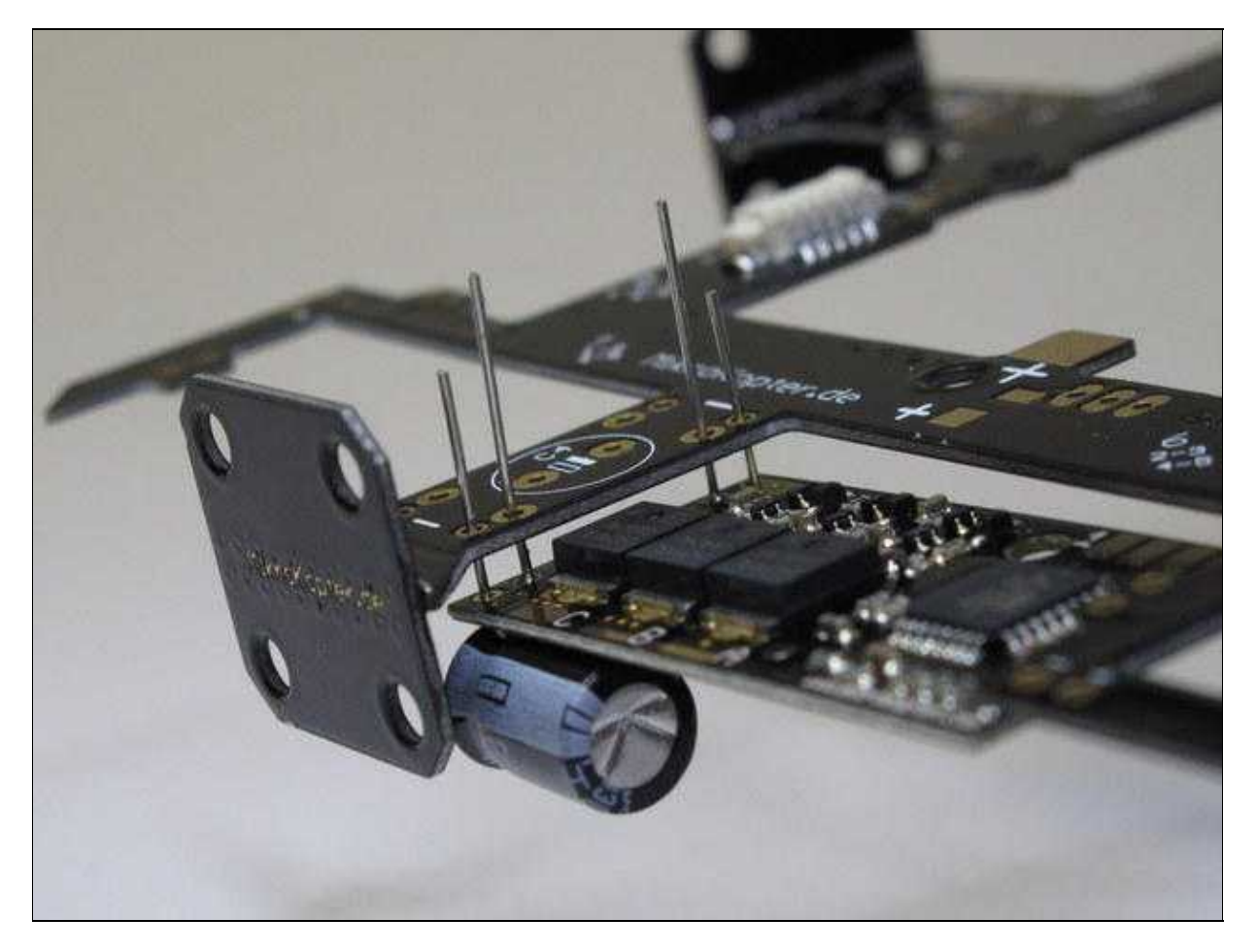

Beim Verlöten der Elkos und des I2C Bus sollte darauf geachtet werden, dass der BL-Ctrl2.0 direkt an dem Stromverteiler anliegt.

Dadurch erreicht man eine möglichst große Wärmeabfuhr.

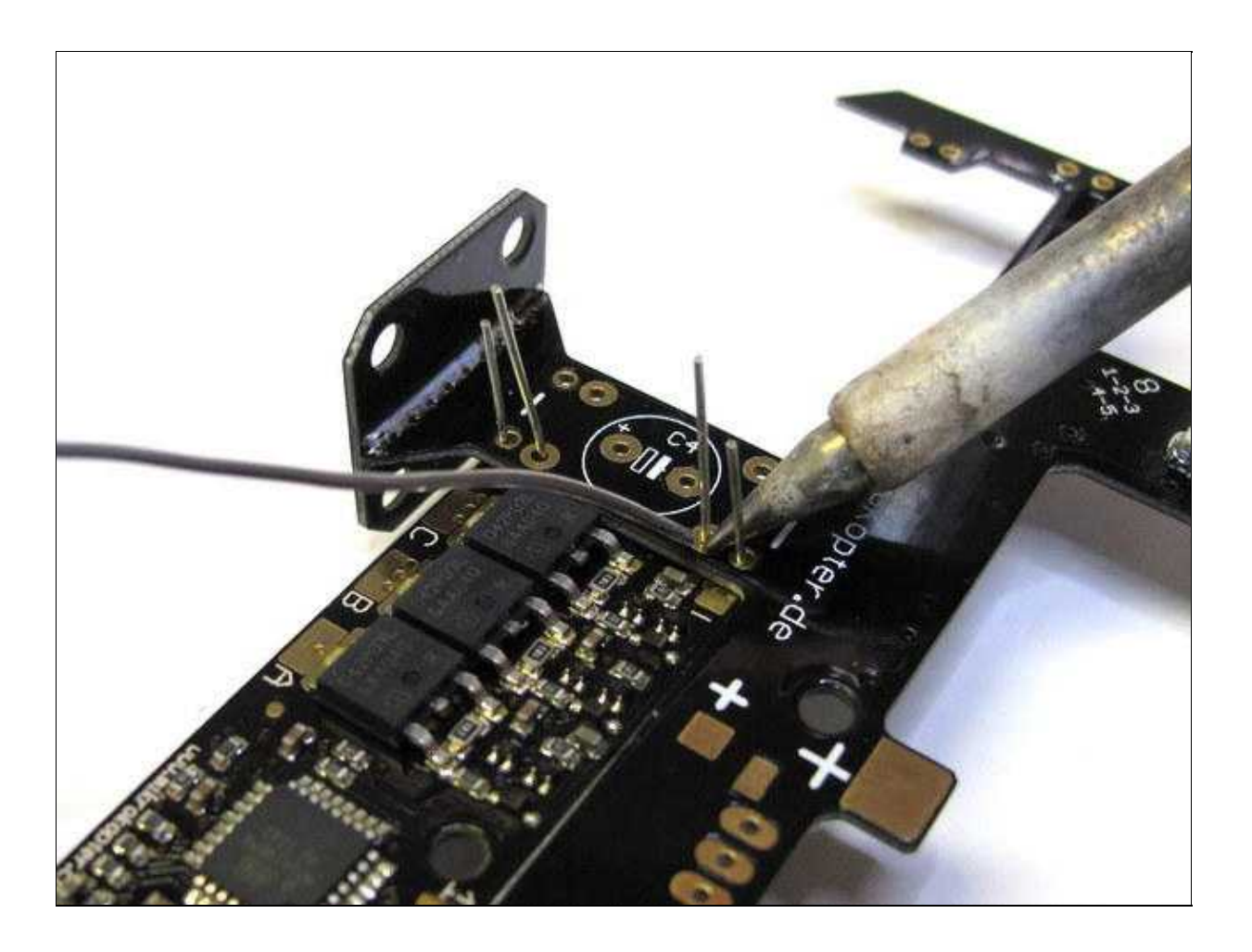

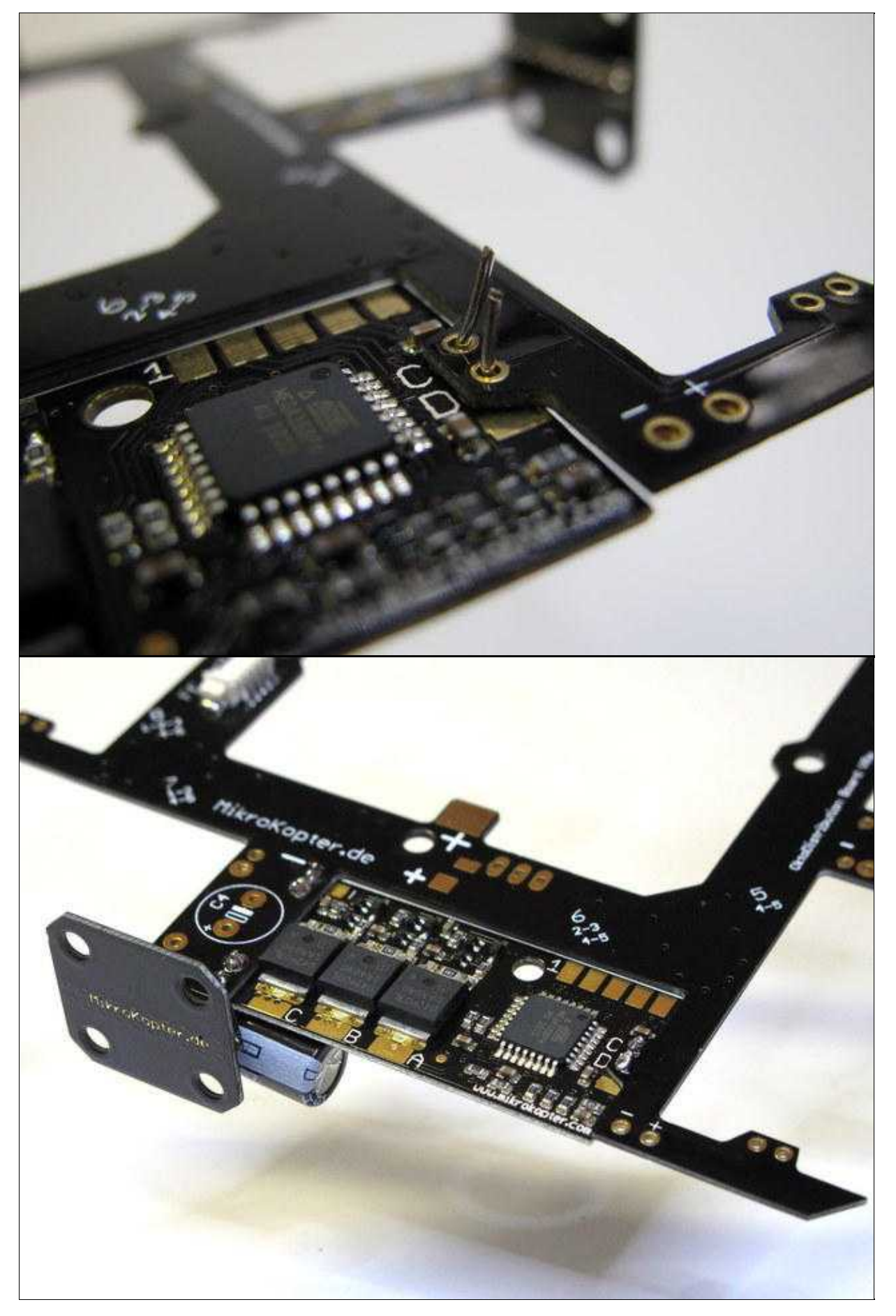

Die Platine kann sehr warm werden beim Löten (siehe Info)

#### <span id="page-15-0"></span>**Adressauswahl**

Jeder BL-Ctrl benötigt jetzt eine eindeutige Adresse. Deshalb werden den BL-Reglern Adressen vergeben. Ein [QuadroKopter](https://wiki.mikrokopter.de/QuadroKopter) bekommt die Adressen 1-4, ein [HexaKopter](https://wiki.mikrokopter.de/HexaKopter) die Adressen 1-6 und ein [OktoKopter](https://wiki.mikrokopter.de/OktoKopter) die Adressen 1-8.

Auf dem Stromverteiler ist die jeweils einzustellende Adresse bereits aufgedruckt.

Bei der BL-Ctrl V2.0 wird die jeweilige Motoradresse von 1-8 per Lötjumper (aus Lötzinn) auf der Platine eingestellt.

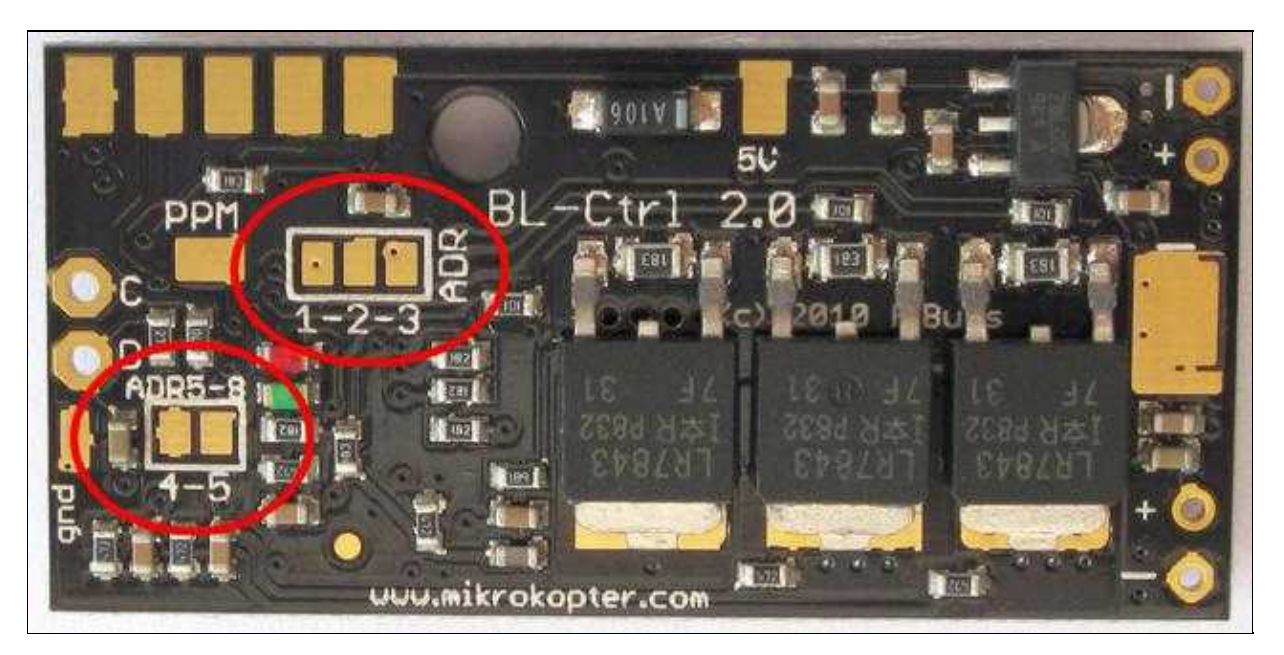

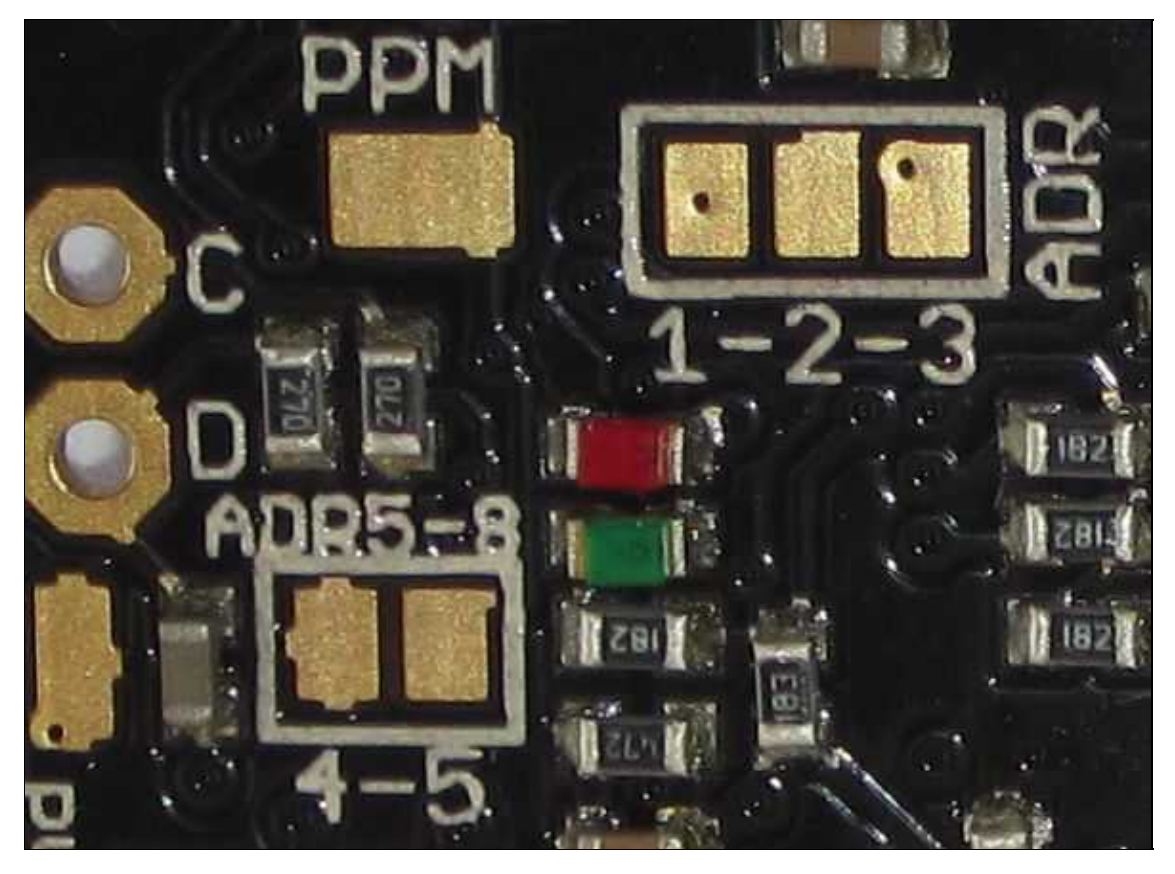

Dabei gilt:

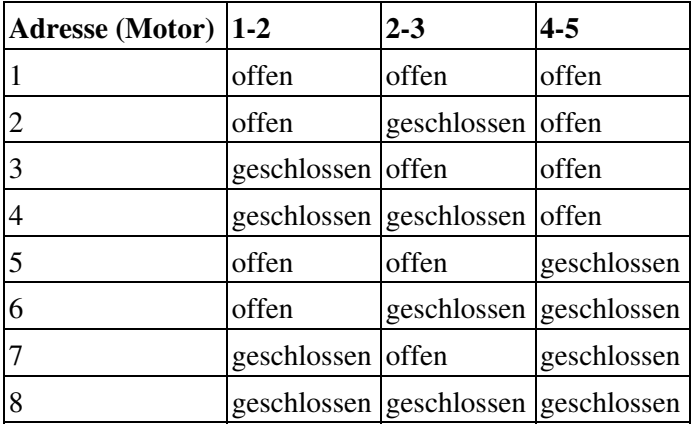

Mehr Informationen zum BL-Ctrl2.0 können hier gefunden werden: [BL-Ctrl2.0](http://mikrokopter.de/ucwiki/BL-Ctrl_2.0)

## <span id="page-16-0"></span>**Stromverteiler**

<span id="page-16-2"></span>l.

### <span id="page-16-1"></span>**Stromverteiler - Oberseite**

Oberseite des Okto XL V3 - Combi Stromverteilers.

### **Stromverteiler - Unterseite**

Unterseite des Okto XL V3 - Combi Stromverteilers..

### <span id="page-17-0"></span>**Versorgung**

An dem Stromverteiler befindet sich bereits ein Stromkabel mit Deans-Stecker.

#### <span id="page-17-1"></span>**Summer anschließen**

Der Summer wird über ein Kabel z.B. am Ende eines Auslegers angebracht oder mit der [Buzzer](http://www.mikrokopter.de/ucwiki/BuzzerAdapter) [Adapterplatine](http://www.mikrokopter.de/ucwiki/BuzzerAdapter) abgesetzt.

• Wird der Summer dichter, oder aber auf der **[FlightCtrl](https://wiki.mikrokopter.de/FlightCtrl)** montiert, wird bei Nutzung vom Kompass (MK3Mag) dessen Funktion gestört!

Angelötet wird der Summer auf dem "Buzz"-Pad und "-"-Pad.

- Summer plus = rotes Kabel = "Buzz"
- Summer Minus = schwarzes Kabel =  $"$ - $"$  =  $"$ minus"

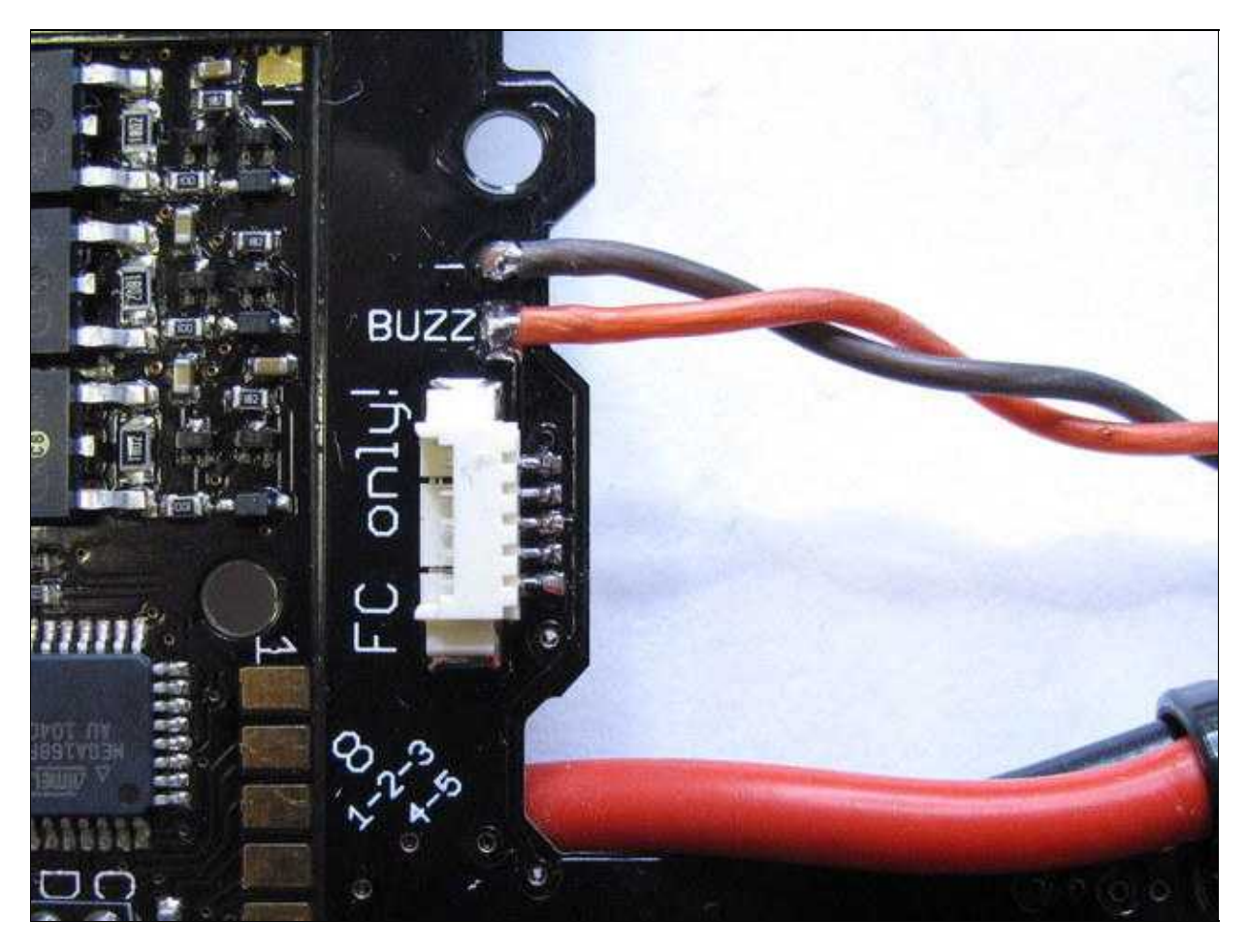

### <span id="page-18-0"></span>**Beleuchtung**

Die Beleuchtung (LED) kann an den außen liegenden "+" und "-" Pad angelötet werden.

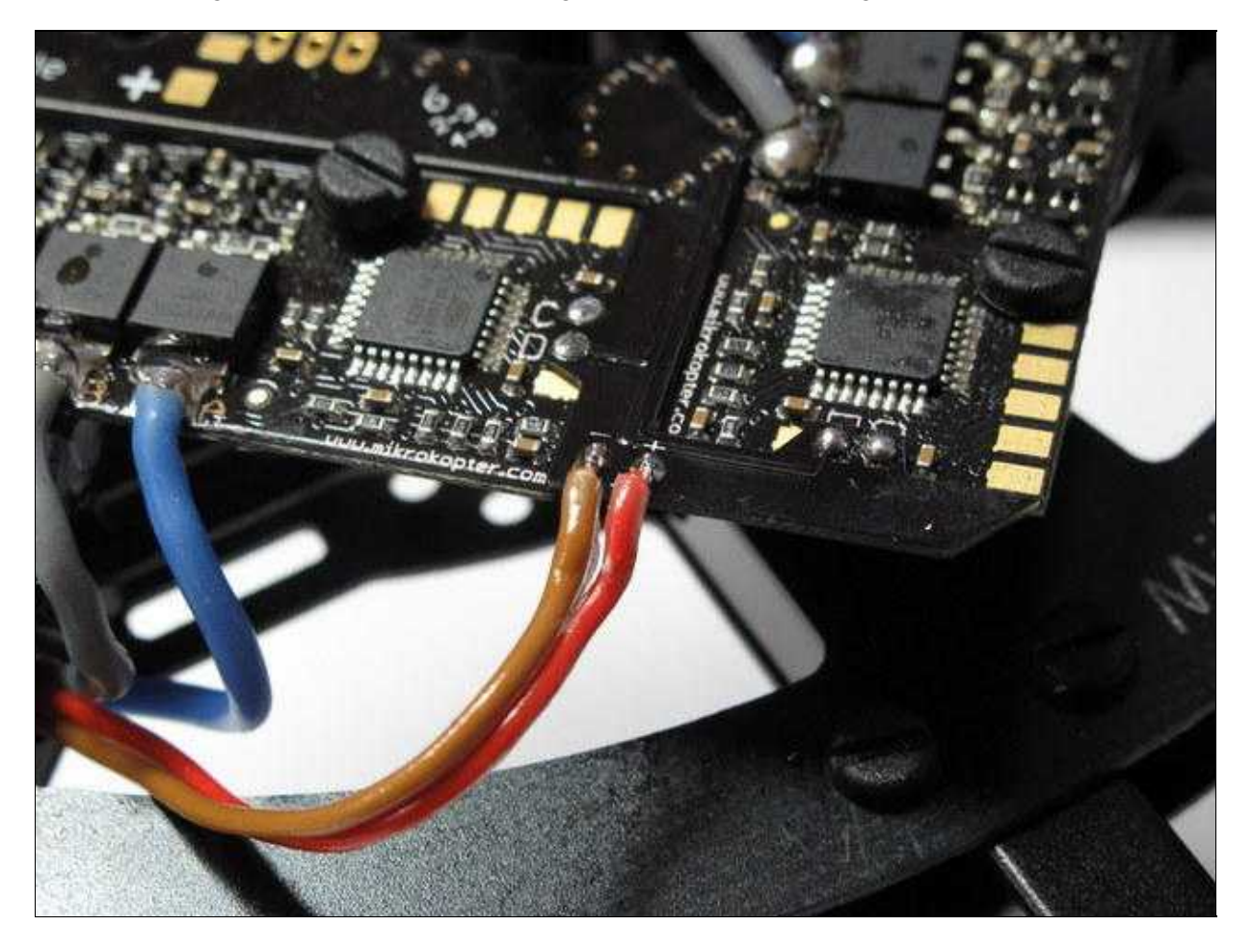

#### **Auf dem Verteiler ist an der Vorderseite die Anschlussmöglichkeit für die LED-Beleuchtung.**

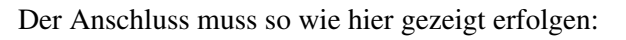

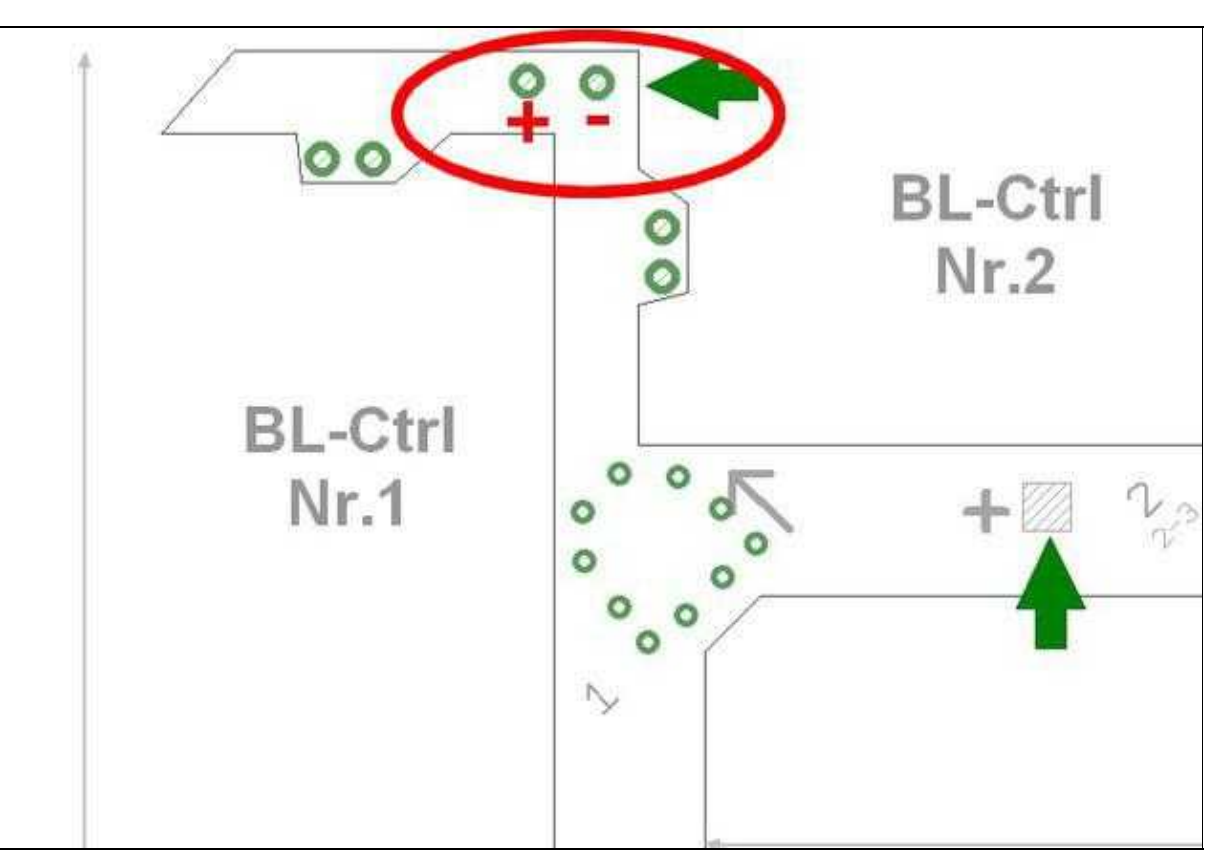

#### <span id="page-19-0"></span>**Beleuchtung schaltbar**

Möchte man seine Beleuchtung schaltbar haben, kann das optional erhältliche ExtensionPCB hierfür genutzt werden.

Der Anschluss ist hier beschrieben: [ExtensionPCB](http://mikrokopter.de/ucwiki/ExtensionPCB)

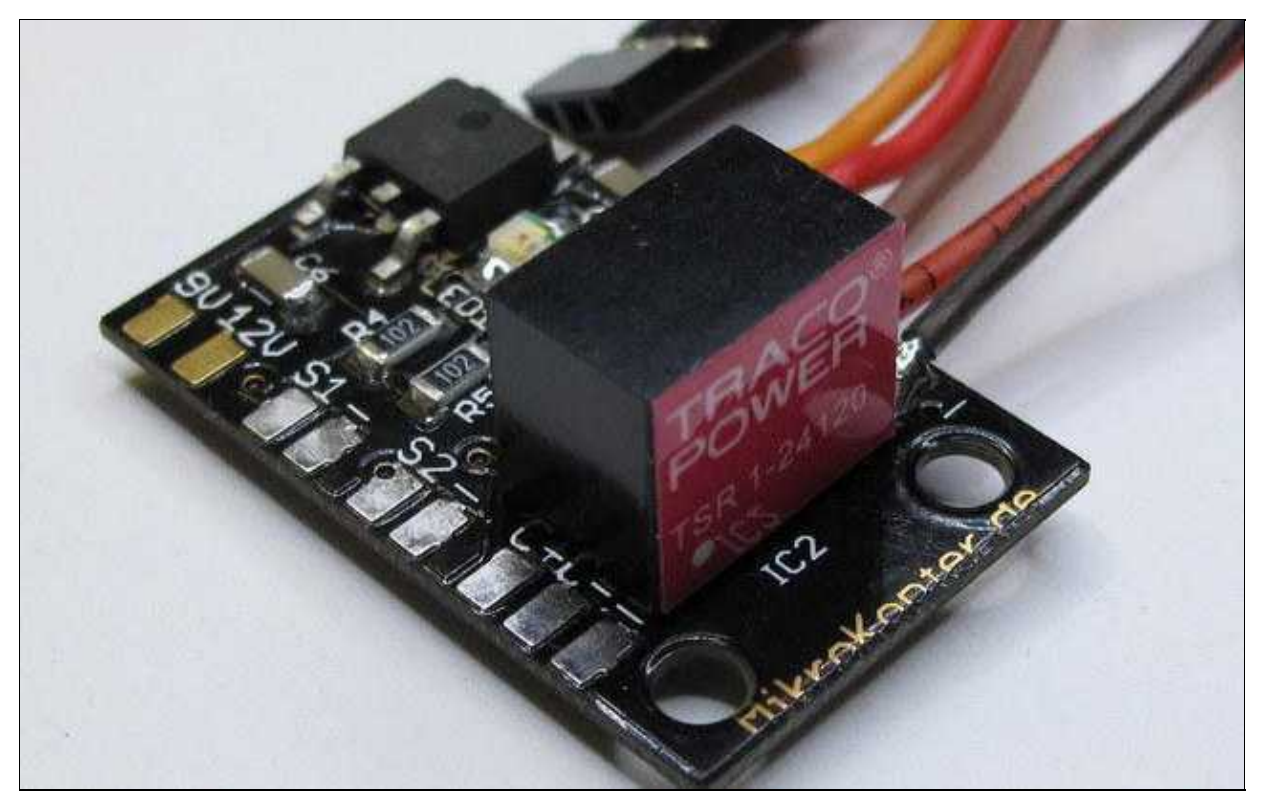

## <span id="page-20-0"></span>**FlightControl anschliessen**

Die [FlightCtrl2.1](http://mikrokopter.de/ucwiki/FlightCtrl_ME_2_1) wird später über ein 5-poliges Molex-Kabel angeschlossen. Dieses wird mit einem Kabelbinder befestigt, damit es sich nicht lösen kann.

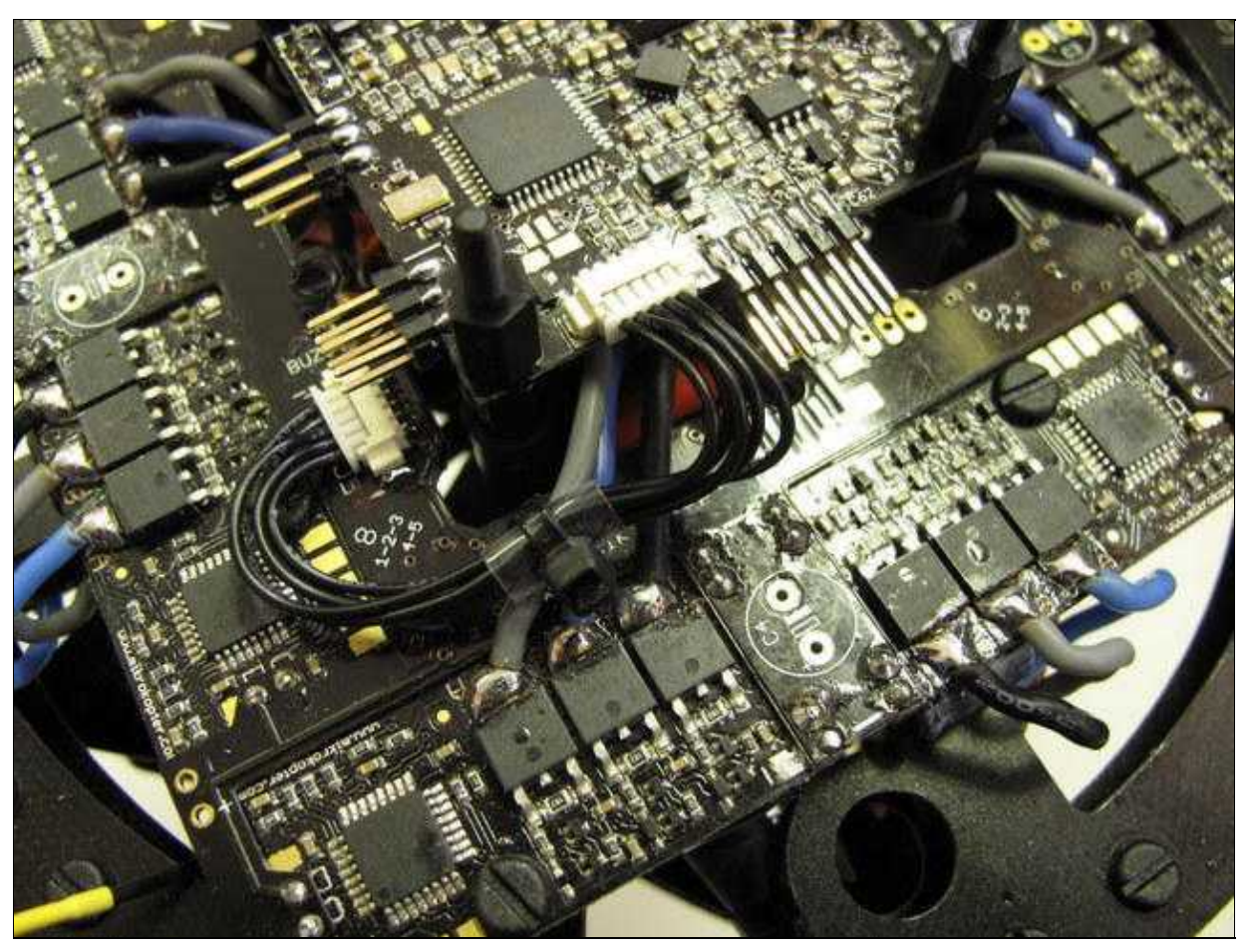

Die [FlightCtrl](https://wiki.mikrokopter.de/FlightCtrl) muss mit dem aufgedrucktem Pfeil zum Ausleger Nr.1 (roter Ausleger) zeigen!